# SOUTHERN DISTRICTS COMPUTER

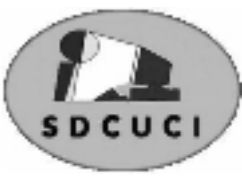

## USERS CLUB INC.

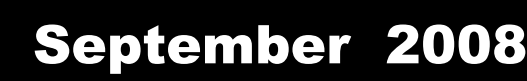

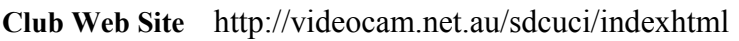

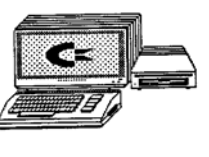

Editor Jim Greenfield

**MEETINGS are held on the third Wednesday of the Month, at Christ Church O'Halloran Hill 1708 Main South Road O'Halloran Hill at 7.30pm** 

**Visitors most welcome**. Cost \$2 per person, which includes the Newsletter plus coffee/tea and biscuits. Subscriptions for twelve months Single \$18 Family membership \$24 Novice and experienced computer users will be warmly welcomed

**Southern Districts Computer Users Club Inc.**  For further information about S.D.C.U.C.Inc.

Contact The Club President, Jim Greenfield 83824912

Correspondence to The Secretary S.D.C.U.C.I. Box 991 Morphett Vale 5162 Email to roymarj@optusnet.com.au

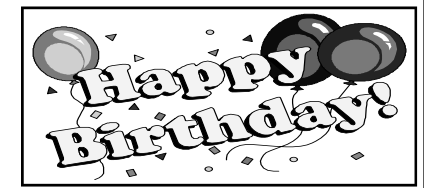

Trevor Francis  $11<sup>th</sup>$  September Ken Rowley  $30<sup>th</sup>$  September

Marian Potter  $9<sup>th</sup>$  September

**The President's Page** 

Committee News

Last Monday the Club Committee met at Betty Dawson's Home

Some the items discussed

The A.G.M. to be held next month (October15th)

Request to all members to ensure club subscriptions are up-to-date

Members to be encouraged to wear their name badges

Door fee is \$2 per **person**. This charge is to contribute to cost of printing the News Letter, Tea &Coffee,and to help with paying for the rent on the use of the hall.

Please consider nominating for the committee for the year 2008 / 2009. The meetings are always very enjoyable. It gives you a another venue to share your computer knowledge and to help run the Club. We always have a coffee and cakes after the meetings.

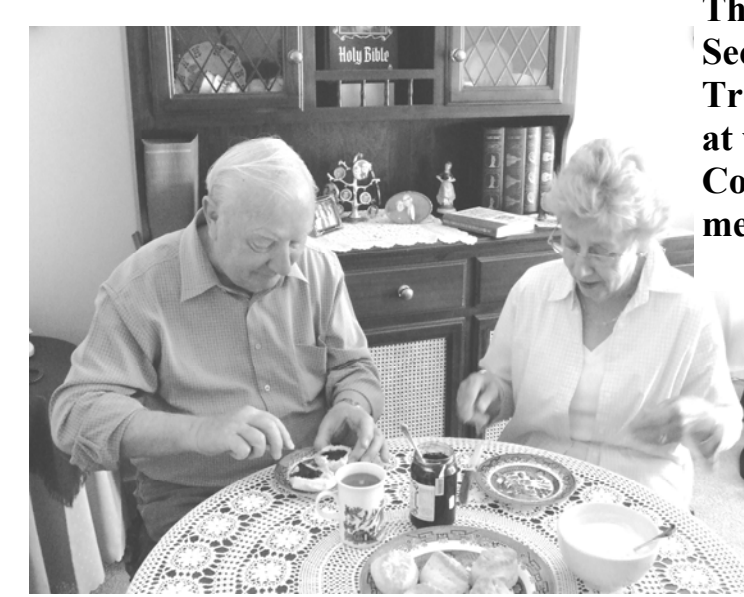

**The Club Secretary and Treasurer hard at work at a Committee meeting** 

*Jim Greenfield* President

## **The Quote for the Month**

What counts in making a happy marriage is not so much how compatible you are, but how you deal with incompatibility Leo Tolstory, *Russian mystic & novelist (1828 - 1910)*

## **How many computers does the world need? Fewer than you think**

**Nicholas Carr's new book is** 

## **The Big Switch: Rewiring the World, from Edison to Google.**

The Guardian Thursday February 21 2008

In the early 1940s, IBM's president, Thomas J Watson, reputedly said: "I think there is a world market for about five computers." Watson's legendary misjudgment did not prove fatal to his company. When businesses began buying mainframes in large numbers in the early 1950s, he quickly steered IBM into the new business. The proliferation of computers has, of course, accelerated ever since. But Watson's prediction is suddenly coming back into vogue. In fact, some leading computer scientists believe that his seemingly ludicrous forecast may yet be proven correct.

Greg Papadopoulos, the chief technology officer at Sun Microsystems, recently declared on his blog: "The world needs only five computers". Yahoo's head researcher, Prabhakar Raghavan, seconds Papadopoulos's view. In an interview in Business Week last December, he said: "In a sense, there are only five computers on Earth."

Most striking of all, some researchers at IBM believe that five computers may be four too many. In a new paper, they describe how a single IBM supercomputer, which they codename Kittyhawk, may be all we need. "One global-scale shared computer," they say, may be able to run "the entire internet".

The idea isn't that we'll all end up using one big, central box to run our software and store our data. What these experts are saying is that the very nature of computing is changing. As individual computers are wired together with the fibre-optic cables of the internet, the boundaries between them blur. They start to act like a single machine, their chips and drives melding into a shared pool. Rather than writing software that runs on just one microprocessor inside one box, programmers can write code that runs simultaneously, or in parallel, on thousands of networked machines.

Such giant computing grids, explains Papadopoulos, "will comprise millions of processing, storage and networking elements, globally distributed into critical-mass clusters". His point in calling them "computers," he says, "is that there will be some organization, a corporation or government, that will ultimately control" their construction and operation. Their many pieces will work in harmony, like the components inside your PC.

This is not just a futuristic theory. High-tech companies such as Google, Amazon, IBM and Deutsche Telekom are already building powerful computing grids that can do the work of thousands or even millions of individual servers and PCs. The computer scientist Danny Hillis, who is one of the pioneers of the parallel-processing method that the grids use, has called Google's global network of data centre "the biggest computer in the world". It could be argued that the current consolidation of computing power is the fulfillment of the computer's destiny. In 1936, the great Cambridge mathematician Alan Turing laid out a theoretical blueprint for what he called a "universal computing machine" - a blueprint that would take physical form in the electronic digital computer.

Turing showed that such a machine could be programmed to carry out any computing job. Given the right instructions and enough time, any computer would be able to replicate the functions of any other computer. So in theory, then, it's always been possible to imagine a single giant computer taking over the work of all the millions of little ones in operation today. But until recently the idea has been firmly in the realm of science fiction. There has never been a practical way to build a computing grid that would work fast enough and efficiently enough. Lots of little computers was the only way to go.

Now, thanks to the explosion in computing power and network bandwidth, the barriers to building a universal computer are falling. Very bright people can talk seriously about a world where there are only five computers - or even just a single one - that all of us share. It's not a world that Thomas J Watson would recognise, even if it represents the future he accidentally foretold.

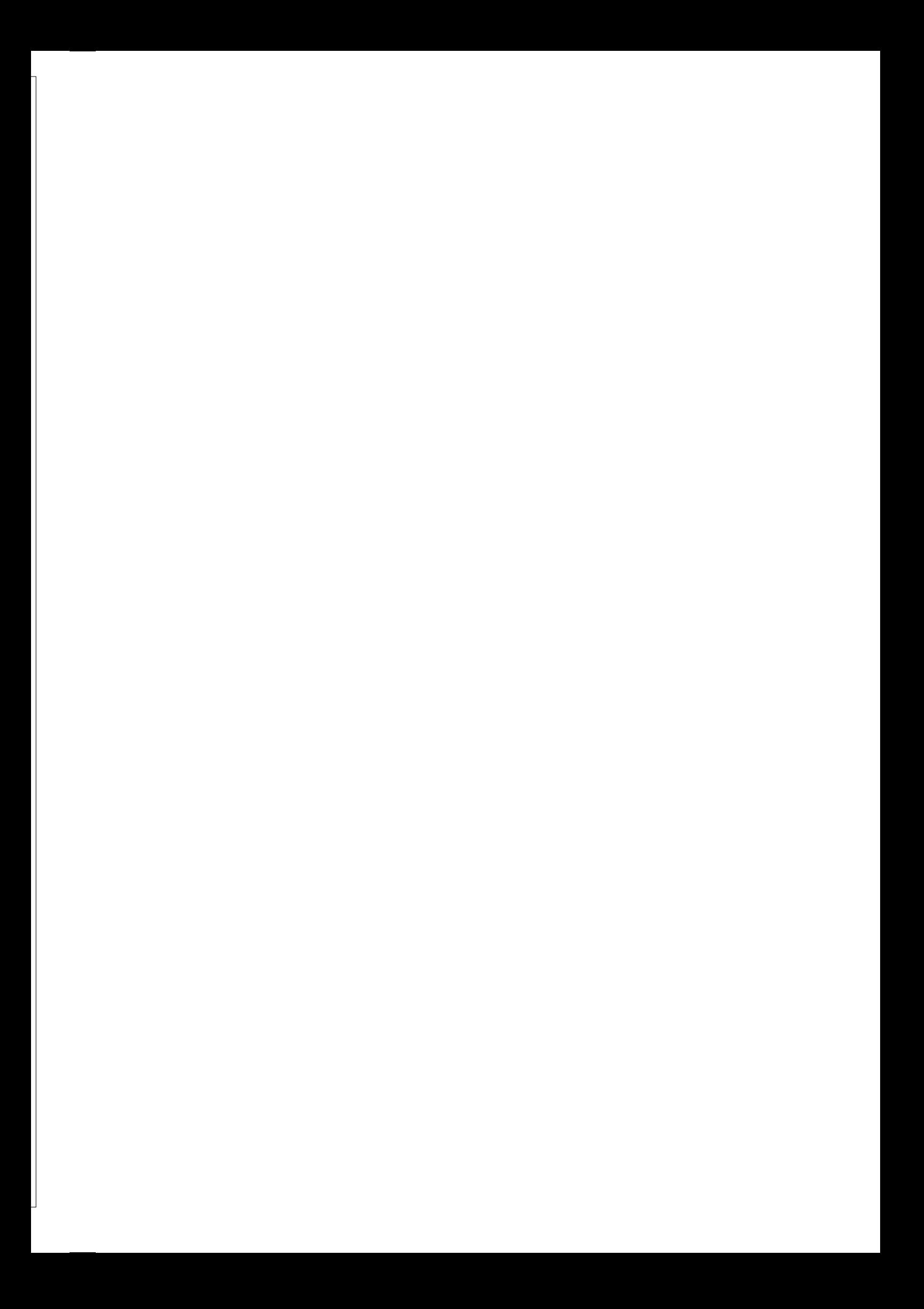

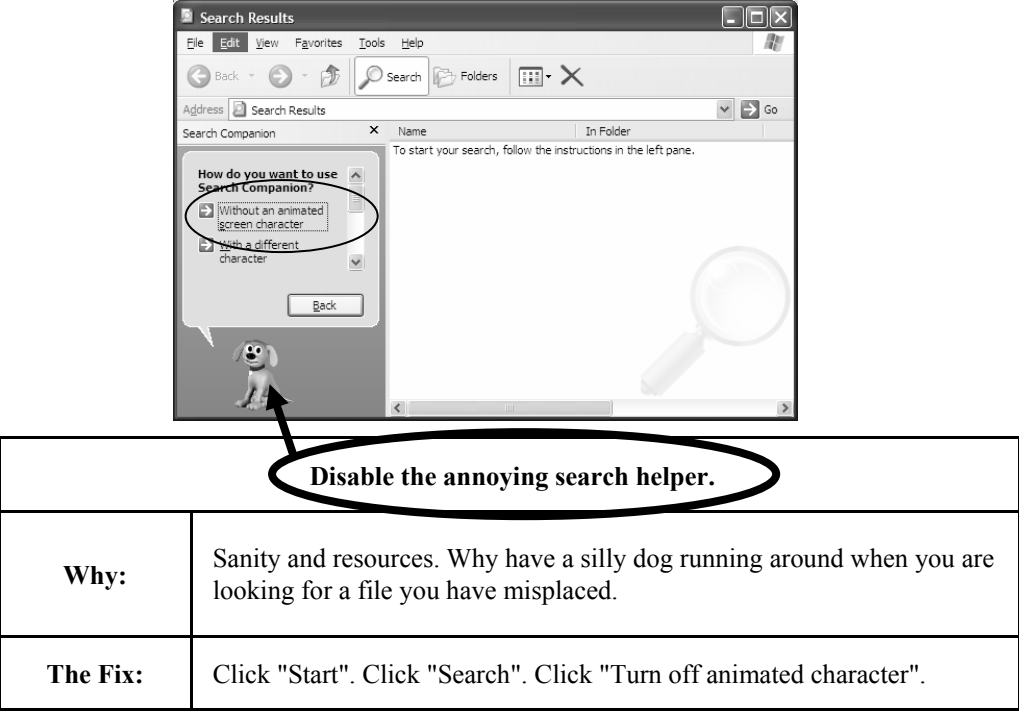

Opinions expressed in this newsletter do not necessarily represent those of the Southern Districts Computer Users Club Inc. nor does publication of an advertisement imply endorsement by the Southern Districts Computer Users Club Inc.

While every attempt has been made to verify that the information in this newsletter is correct, the Southern Districts Computer Users Club Inc accept no responsibility for any inaccuracies.

Likewise no member of the committee or member of the Southern Districts Computer Users Club will accept any liability for any damage occurring to a computer, to any computer system and/or data from following instructions given in this newsletter.

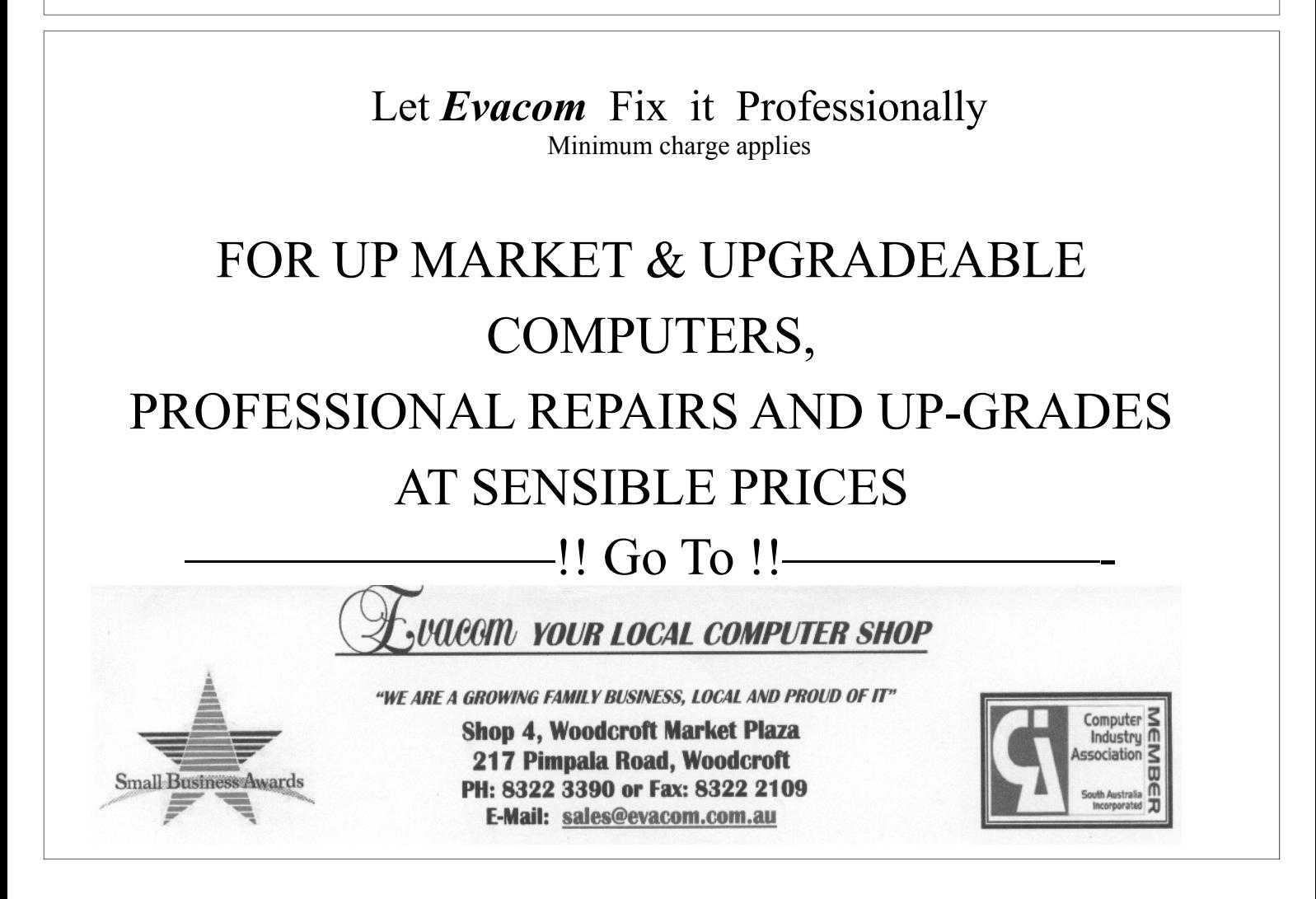

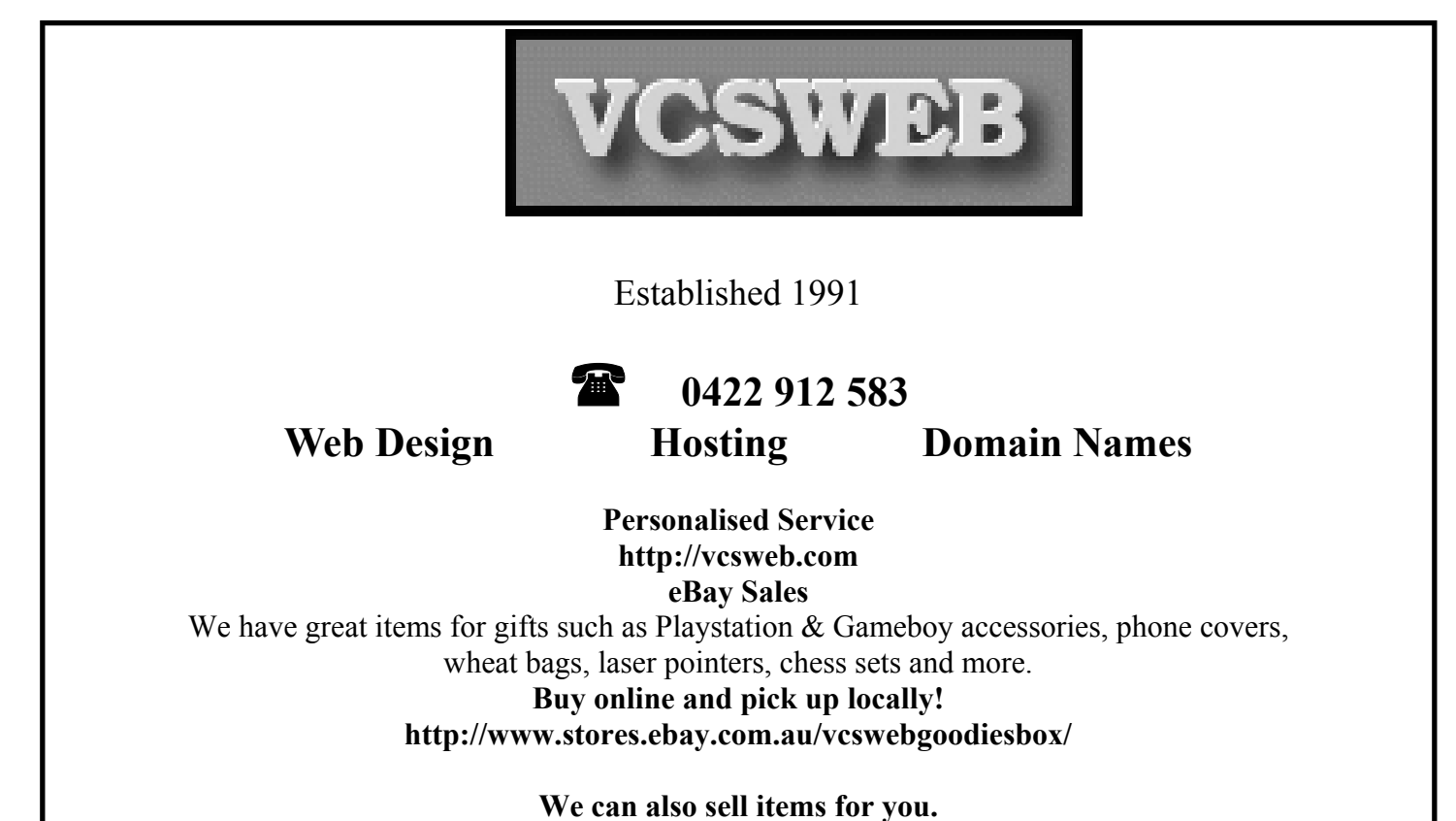

## **Morphett Vale**

**Morphett Vale** is a southern suburb of Adelaide in the City of Onkaparinga. It is the largest suburb in the state, with a population of more than 23,000 and an area of 12.76km², followed by Paralowie with nearly 10,000 fewer residents. There are approximately 1,000 businesses in Morphett Vale. .Morphett Vale was the first major town south of Adelaide In October 1840, a town called Dublin was subdivided leading to the development of Morphett Vale. By 1866, the town was said to have 'a large number of neat residences, many of which have fine vineyards attached. '.Morphett Vale was named after John Morphett. The town quickly boasted churches and chapels, a brewery, wind flour mill, court house and police station

Agriculture consisted of cereal, mixed farms and vineyards. 1852 saw the formation of the Morphett Vale District council which merged with Noarlunga in 1932. During the second world war the district was a major producer of flax

> **Ask-Us Consultancies Pty Ltd** ABN 81 073 496 732

> > **Trading as**

**R.J. Williams & Associates** 

## **ROD WILLIAMS FPNA**

• Public Accountants • Reg. Tax Agent • Business Management • Computing • Marketing

40 Acre Ave., Morphett Vale SA 5162 Ph (08) 8326 7111 Fax (08) 8326 7110 Mobile 0408 827 789 E-mail: askus@esc.net.au

## **Have you recently acquired, or do you just want to learn more about operating, your computer?**

The Club conducts classes on a wide range of subjects, at a very moderate charge.

The maximum number in class is five.

(Our aim is to conduct the classes in a friendly non-threatening atmosphere)

Some of the classes that are available:-

- 1. Basic Computing (Stage One and / or Stage Two)
- 2. Advanced Word
- 3. Internet workshops
- 4. Digital Cameras

**For more information contact a committee member.** 

## **The Morphett Vale Country Fire Service**

The Morphett Vale CFS had its beginnings in 1944 when the Hunt Bros. Chaff mill on Beach Road was destroyed by fire. Following this event the Morphett Vale and Districts Fire Fighting Association was formed in conjunction with the Noarlunga Council and local residents. The fire fighting equipment in those days consisted of forty-four gallon drums of water placed on milk stands around the district and knapsacks placed at various houses

It was not until 1957 that the Morphett Vale and District Emergency Fire Service (E.F.S) was formed on the 8<sup>th</sup> March at a special meeting held at the Morphett Vale Institute.

## **Towards the Future**

In 2008 the Morphett Vale CFS memberships comprises of 40 firefighters and 8 operational support members. We also have a strong contingent of 10 cadets ranging from 11 – 16 years of age. With the anticipated growth within the rural and urban area's, the brigade is preparing to meet the increased responsibility and with the help of the local community, are ready to meet the challenge.

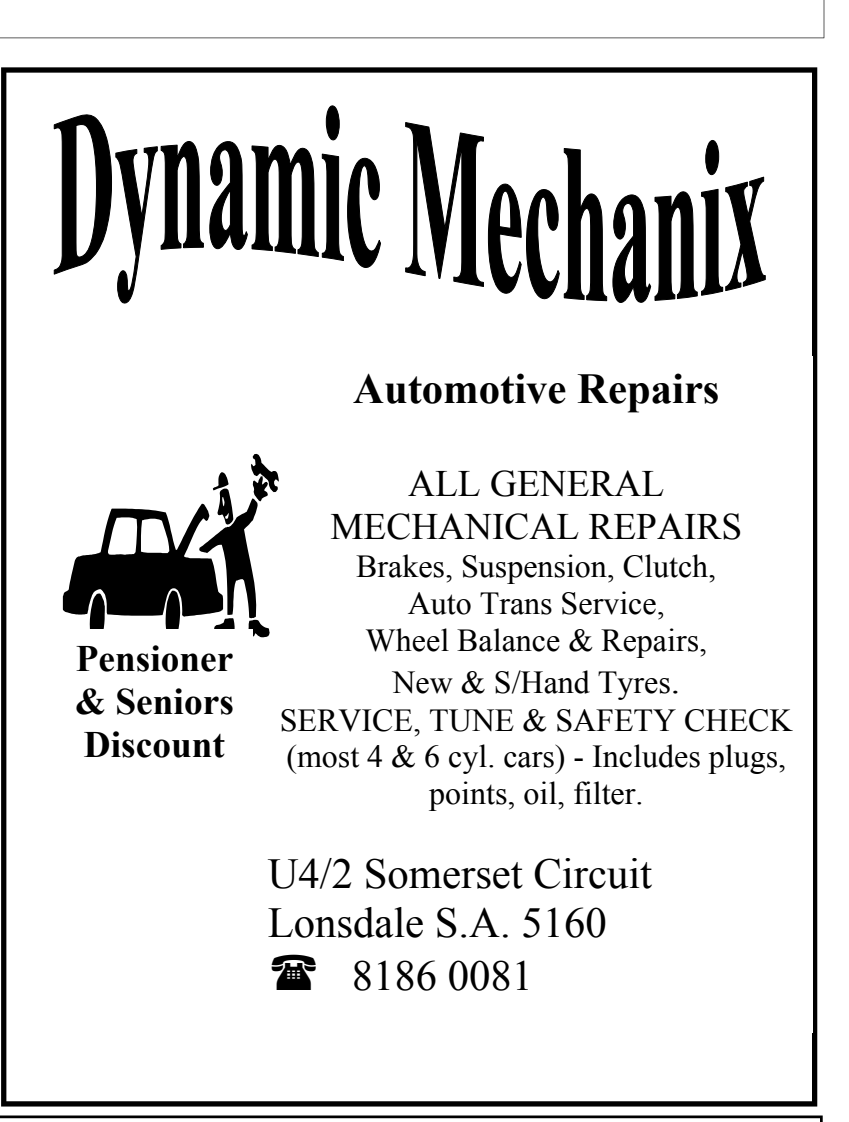

## **MEETING RULES**

#### NO SMOKING NO DRINKING NO SWEARING

We are allowed to use the facilities at Christ Church, O'Halloran Hill in return of a small fee plus respect for their property. We ask for your co-operation in respect to the above. While we can not control what our members do away from our club meetings, Piracy of copyright material can not be condoned at our meetings.

## **I thank Colin Campbell for this article. It CAN happen to you!**

We often hear that Internet users have had their PC's hacked and valuable personal information used to commit fraud. I often think that my Internet use of credit cards and on-line banking are as safe as any transactions made anywhere else. When you give your credit card to **any** business, there is a risk of fraud. *It is not likely to happen to me!* 

Unfortunately though, someone somehow got hold of my credit card number to carry out foreign on-line betting that resulted in some \$600 plus being taken from my bank account. This could have been from on the Net, in a shop or just a random generated credit card extraction from a stolen list of cards.

I have the free version of AVG v8; AdAware; XP firewall and up-to date Windows security patches. There is a possibility that my credit card details were hacked while I made an on-line purchase using a secure https:// address. This was the only time that I have used the card on the net for months and the fraud happened immediately after this purchase.

The on-line company take security seriously; they do not see the card details on any order, a branch of the St George Bank processes the payment (they say).

So what else can be done to minimise the risk?

Perhaps use the **real-time** scanning of the paid version of AdAware, the **Ad-watch** function of the paid version of AVG and a better than XP's Firewall.

**No guarantees** anywhere, but cleaning the temporary files from IE7, cleaning the Forms cache and history after any activity and keep protection up-to-date.

 I still have owners using PC's that have never updated their spy ware and anti-virus since receiving their pc from the dealer. (No one told them they had to!)

Perhaps get a limited value credit card just for Internet use as this can limit any loss. Check statements regularly and make sure that the site that you may be purchasing from, displays the security lock and/or https address.

**Otherwise, don't go on the net to purchase anything or pay any bill!**

#### *Nine months later...*

Jack decided to go skiing with his buddy, Bob. So they loaded up Jack's minivan and headed north. After driving for a few hours, they got caught in a terrible blizzard. So they pulled into a nearby farm and asked the attractive lady who answered the door if they could spend the night.

"I realize it's terrible weather out there and I have this huge house all to myself, but I'm recently widowed," she explained. "I'm afraid the neighbors will talk if I let you stay in my house."

"Don't worry," Jack said. "We'll be happy to sleep in the barn. And if the weather breaks, we'll be gone at first light." The lady agreed, and the two men found their way to the barn and settled in for the night. Come morning, the weather had cleared, and they got on their way. They enjoyed a great weekend of skiing.

But about nine months later, Jack got an unexpected letter from an attorney. It took him a few minutes to figure it out, but he finally determined that it was from the attorney of that attractive widow he had met on the ski weekend.

He dropped in on his friend Bob and asked, "Bob, do you remember that good-looking widow from the farm we stayed at on our ski holiday up north about 9 months ago?"

"Yes, I do." said Bob

"Did you, er, happen to get up in the middle of the night, go up to the house and pay her a visit?"

"Well, um, yes," Bob said, a little embarrassed about being found out, "I have to admit that I did."

"And did you happen to give her my name instead of telling her your name?"

Bob's face turned beet red and he said, "Yeah, look, I'm sorry, buddy. I'm afraid I did." "Why do you ask?"

"She just died and left me everything."

## **Coming to grips with Vista**

Vista is one of those operating systems that was "good enough" for release. Some users are finding that it does not work like XP, icons have been changed, menus have been rearranged and some features are harder to find. I can see how the average home user (most of you) out there could be confused by this.

The first thing is there is no more BOOT.INI file available in msconfig. So? This file was used to change your boot if you had multiple operating systems installed. Vista has something called BCEDIT which is not user friendly; I do not recommend using it. What can you do? Download **Vista Boot Pro** this freeware program offers an easy to use interface, click the options you want, select the OS to Boot first and click Apply.

Next on the list is the buried display settings problem. Burying and hiding settings from users is not a good thing but I don't really feel that this is what they have done. Sure, you have to right click on your desktop and go down to Display Settings but if you have a sufficiently large display with a resolution of at least 1024 x 768 you won't have to scroll to find it. Yeah, it could be annoying but if you think about it, it is more logically organized.

The Control Panel is hard to navigate. It is, in its default view mode. The "Control Panel Home" function is just annoying; you don't know where any one feature is going to be. Everything has a name or heading and under that you will find the various functions, I want to know who thought this was a GOOD idea. It's the same in XP, just switch to the Classic View. I know of no one who uses the default views in XP or Vista, they are just confusing. I agree on this one but only if you haven't switched to the classic view.

Vista has more shut down options. More is good, isn't it? That's how us power users think, the more options and customizability, the better. And then, there are those that aren't power users where more options just usually end up adding to the mess and confusion. Depending on the version of Vista installed, there will be up to nine shut down options. *Need it be that confusing?* 

Vista Home Premium has seven so let's go with that. It has: Switch User, Log Off, Lock, Restart, Sleep, Hibernate and Shut Down. I don't see anything confusing here. All of them are named by exactly what they do. Sleep has the same function as Standby in XP, Hibernate does the same thing it did in XP and Shut Down, well, shuts the PC down. Poor application support, this shouldn't come as any surprise. Vista doesn't like old applications but it doesn't like specific kinds of applications. Programs that have to integrate themselves deeply into the operating system like Firewalls and AntiVirus will usually fail to install or function properly under Vista. But, a select few do, McAfee, Norton, Avast and AVG are some I can name off the top of my head that have Vista versions ready. As far as Firewalls go, , please don't rely on the Vista firewall, a third party firewall is a necessity if you are not behind a router.

Office 2000 does not run under Vista, only Office 2003 to Office 2007 are supported.

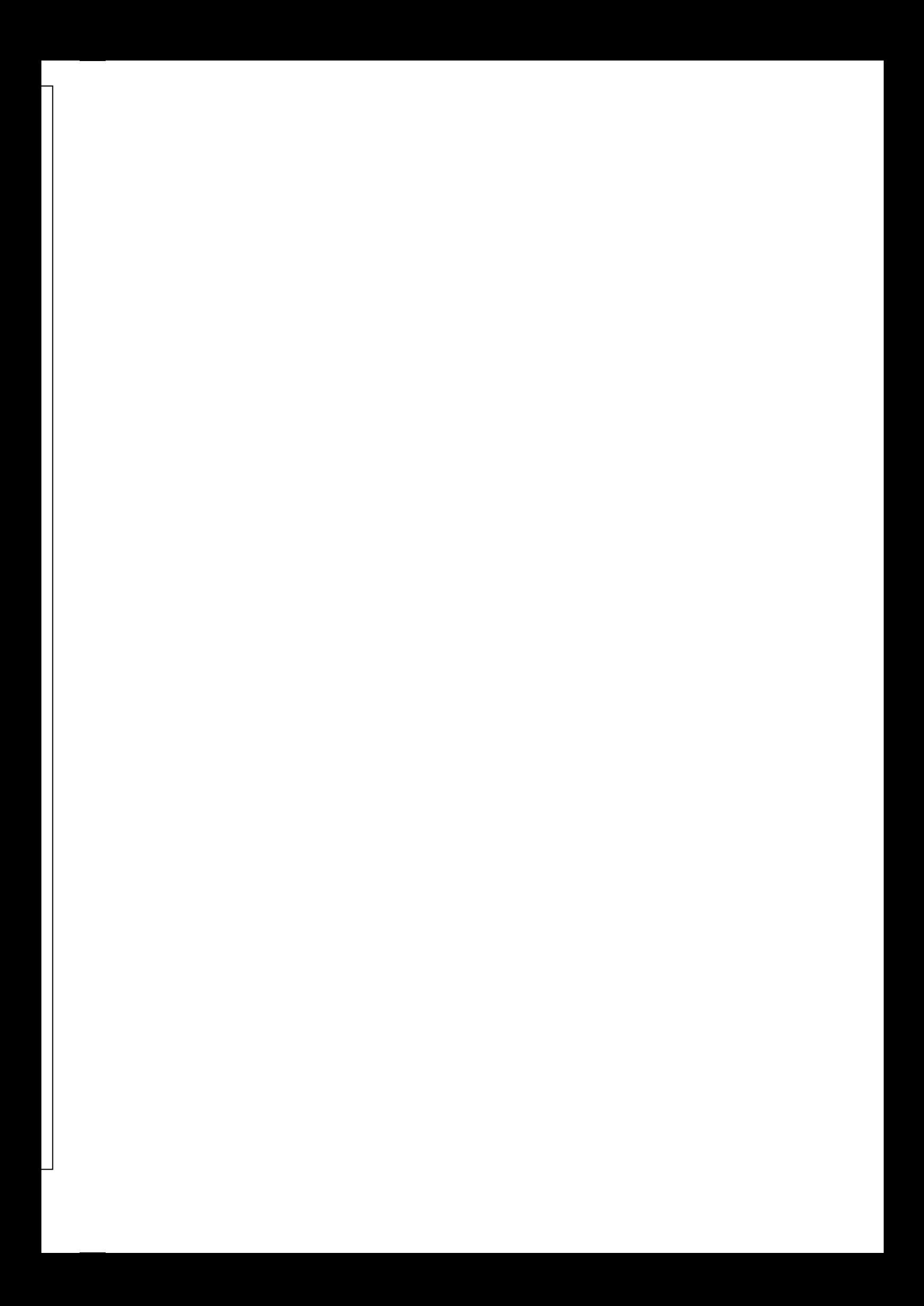

## **News**

## **By Elizabeth Montalbano, IDG news service**

## **29 August 2008**

Microsoft admits to IE and Vista problems

Microsoft has revealed that it is looking to fix the performance issues that have plagued Vista and Internet Explorer (IE), with its next generation of software.

IE 7 and Windows Vista have had serious performance problems which has alienated users and damaged the reputations of the products. Some IE users switched to Mozilla Firefox because of IE 7's frequent crashes and performance glitches, while Vista's bugs, incompatibility problems and other issues have been well-documented.

Microsoft is paying close attention to performance in Windows 7 and IE 8 as it develops both products, the company revealed in separate internal blogs about each product, "Engineering Windows 7" and "IEblog."

"We've re-dedicated ourselves to work in this area (performance) in Windows 7 (and IE 8)," according to the Engineering Windows 7 post. "This is a major initiative across each of our feature teams as well as the primary mission of one of our feature teams."

The company has an uphill battle to improving performance, particularly with Windows 7, said one analyst.

"I'm not surprised they're going to focus on performance," said Mike Cherry, an analyst with Directions on Microsoft. "I'm somewhat skeptical how much improvement they're going to make at this point."

He suggested Microsoft consider performance for Windows 7 the way it approached security when the company decided to make that a key priority for Vista. When Microsoft decided security was integral to the OS, the company engineered Vista so "every feature has a security attribute to it," Cherry said.

Similarly, the company should make performance such a priority that "anyone checking any code into Windows 7 not only has to make sure it's the most secure code and the most reliable code, but they'd better be addressing the performance of the code as well," he said.

## Article taken from http://www.techworld.com/news/index.cfm?RSS&NewsID=103696

## **On this September Day**

#### **1787**

Under the chairmanship of George Washington, 39 delegates out of a possible 42, officially approve and sign the Constitution of the United States of America.

#### **1956**

In England, Norman Buckley breaks the one-hour world water speed record on Lake Windermere, achieving an average speed on 70mph

**1976**

NASA publicly unveils its first space shuttle, the Enterprise, during a ceremony in Palmdale, California.

## **2008**

Dean Vice gave a talk at the Southern Districts Computer Users Club.